# **Contents**

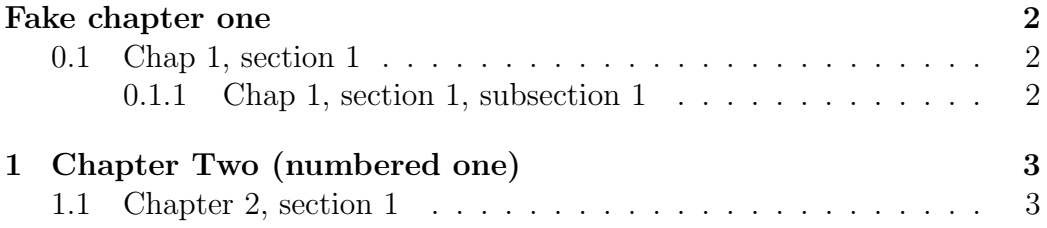

### Chapter One (starred)

#### Contents

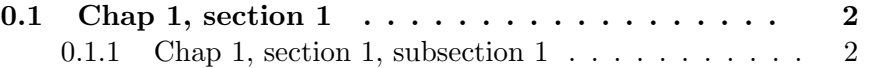

### 0.1 Chap 1, section 1

That's right, folks – we're close to the release of Firefox and Thunderbird 1.0 and, just like our last 1.0 release, we want to organize worldwide parties to celebrate.

Thanks to Dominik 'Aeneas' Schnitzer, we have an all-new and improved Mozilla Party Webtool 2.0. You can create your own party, or sign up for one already in progress – and, in an improvement on Webtool 1.0, organizers can now edit and update party details. The tool allows you to organize a celebration in any of 243 countries, principalities, dominions and islands around the world. Never let it be said that we do things by halves around here.

#### 0.1.1 Chap 1, section 1, subsection 1

That's right, folks – we're close to the release of Firefox and Thunderbird 1.0 and, just like our last 1.0 release, we want to organize worldwide parties to celebrate.

Thanks to Dominik 'Aeneas' Schnitzer, we have an all-new and improved Mozilla Party Webtool 2.0. You can create your own party, or sign up for one already in progress – and, in an improvement on Webtool 1.0, organizers can now edit and update party details. The tool allows you to organize a celebration in any of 243 countries, principalities, dominions and islands around the world. Never let it be said that we do things by halves around here.

## Chapter 1

## Chapter Two (numbered one)

#### Contents

1.1 Chapter 2, section 1 . . . . . . . . . . . . . . . . . 3

### 1.1 Chapter 2, section 1

That's right, folks – we're close to the release of Firefox and Thunderbird 1.0 and, just like our last 1.0 release, we want to organize worldwide parties to celebrate.

Thanks to Dominik 'Aeneas' Schnitzer, we have an all-new and improved Mozilla Party Webtool 2.0. You can create your own party, or sign up for one already in progress – and, in an improvement on Webtool 1.0, organizers can now edit and update party details. The tool allows you to organize a celebration in any of 243 countries, principalities, dominions and islands around the world. Never let it be said that we do things by halves around here.